## **Feuille saisie note (à enregistrer au format excel)**

*Saisir les notes dans la colonne E (cases jaunes) Ne pas modifier les cases en mauve !*

## **BUT Gestion des Entreprises et des Administrations GEMA semestre 3 FAP 2023-2024**

**évaluation (sans date) en Développement ou création d'une organisation (SAE3.01) resp. C. Tomao** Evaluation sans date (coef. 1)

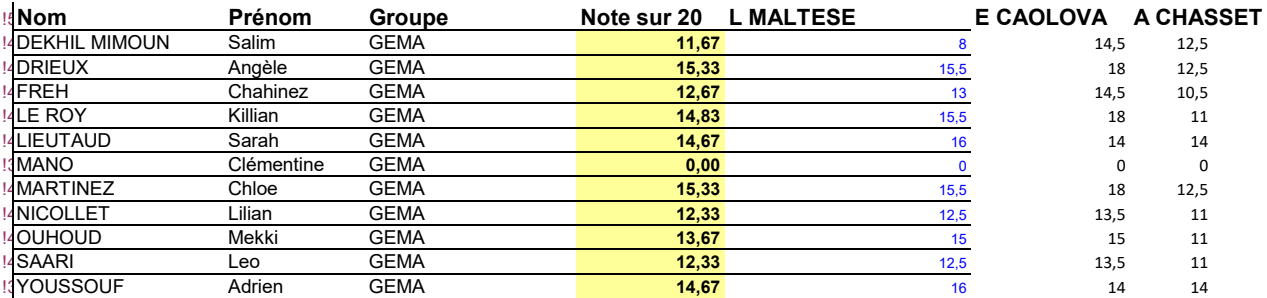

## **Code notes**

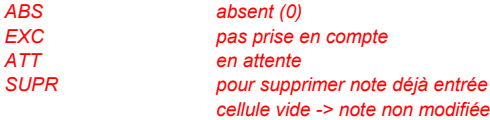